## Задачи за задължителна самоподготовка

## по

## Обектно-ориентирано програмиране Функции от високо ниво, шаблони, виртуални методи

email: kalin@fmi.uni-sofia.bg

26 април 2017 г.

- 1. Къме йерархията Functions от лекции добавете клас, описващ полином от произволна степен.
- 2. Да се дефинира функция double root ([подходящ тип]f, double а, double b, double e), където  $f : double \rightarrow double$  е непрекърсната и монотонна в интервала  $[a, b]$  и притежава корен в него, а e е положително число. Чрез използване на двоично търсене (bisection), функцията root да намира приближение на корена на  $f$  в интервала  $[a, b]$  с грешка най-много  $e$ .

Упътване:

Установете дали функцията е растяща или намаляваща. Да приемем, че функцията е растяща. За намаляващи функции алгоритъмът е аналогичен.

За всеки интервал [a, b] имаме точно три възможни случая:

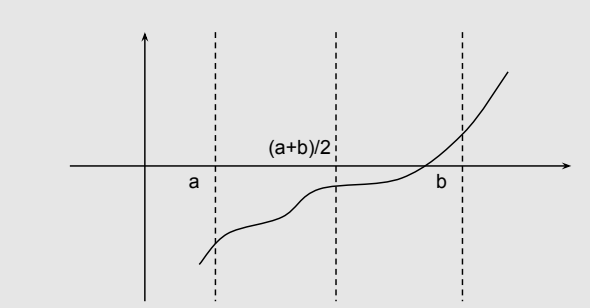

- (а)  $|f(\frac{a+b}{2})| < e$ . В този случай приближението е намерено и то е  $\frac{a+b}{2}$
- $(6)$   $f(\frac{a+b}{2})$  < 0. В този случай търсим корена на функцията в интервала  $[\frac{a+b}{2},b]$
- (в)  $f(\frac{a+b}{2}) > 0$ . В този случай търсим корена на функцията в интервала  $[a, \frac{a+b}{2}]$
- Дефинирайте два варианта на функцията: итеративен и рекурсивен.
- Тествайте функцията root с поне два примера.
- Направете вариант за функцията, работещ с функции от йерархията Functions от лекции. Тествайте с поне два примера.
- 3. Да се дефинира функция void zip (double a1[], double a2[], double res[], int n,  $[n\alpha]$   $[n\alpha]$   $[n\alpha]$   $[n\alpha]$ ,  $[k\alpha]$   $[n\alpha]$   $[n\alpha]$   $[n\alpha]$   $[n\alpha]$ масиви с n на брой елементи, а f е функция от тип  $f : double \times$  $double \rightarrow double$ . Като резултат от работата на функцията елементите на res да съдържат стойностите на функцията f върху съответните елементи на **a1** и **a2**, така че  $res[i] = f(a1[i], a2[i])$  за  $i = 0..n - 1.$ 
	- Тествайте функцията с поне два примера.
- 4. Функцията zip от предишната задача да се преобразува до шаблон, така че масивите a1, a2 и res да са от произволен тип T.
	- Тествайте функцията с поне два примера.
- 5. Функцията zip от предишната задача да се преобразува до шаблон, така че всеки от масивите a1, a2 и res да са от различни помежду си типове  $T_1$ ,  $T_2$  и  $T_3$ , а  $f: T_1 \times T_2 \rightarrow T_3$ .
	- Тествайте функцията с поне два примера.

6. Към йерархията Functions от лекции добавете клас, представящ суперпозиция на две произволни функции. Съответният оператор е:

 $\Gamma(f,g)(x) = f(g(x))$ 

Тествайте с поне два примера и с фукцията root.

7. Към йерархията Functions от лекции добавете клас FPointer, който позволява създаване на обект от йерархията по указател към функция doube → double. Тествайте с поне два примера.

Пример с λ функция:

FPointer f1 ( $[$  ] ( double x ) { return x+1;});  $\text{std} :: \text{count} \ll \hat{f1} (0) ; // \rightarrow 1$